## Delete Your Online Identity

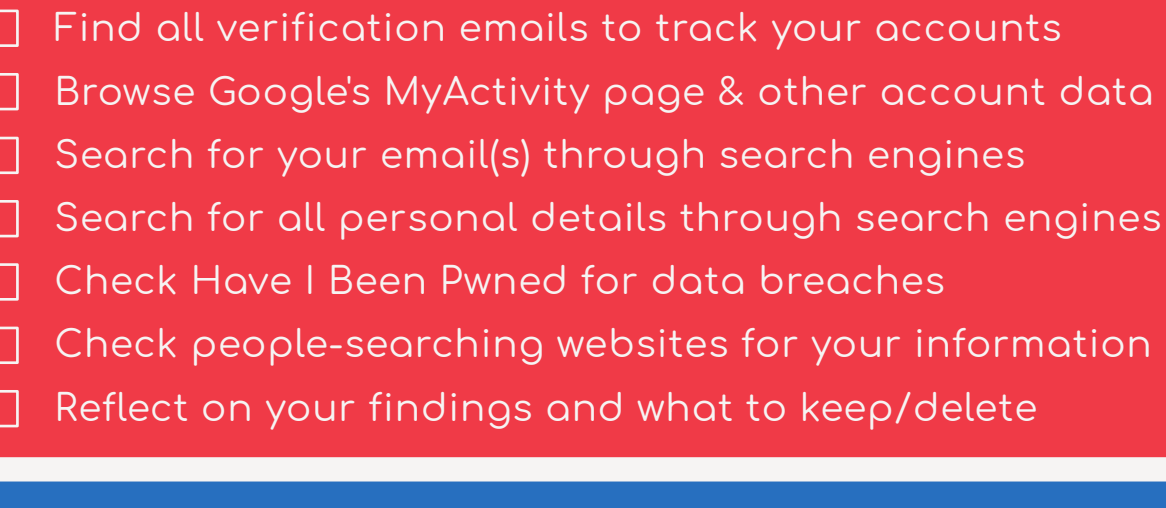

Falsify and/or delete accounts you no longer need

- Note all services without a deletion process
- Pause Google activity tracking OR delete Google altogether
- Delete social media, or follow social media rules:
- Don't use your full name
- Make accounts private
- Enable all privacy settings
- Minimize data you optionally give
- Hide face from public profile pictures
- Go on a friend/follower page

## For accounts you decide to keep:

- Utilize all privacy settings
- Implement strong security practices
- Remove as much personal data as possible
- Move as much data to local storage as you can
- Move to safer alternatives when possible

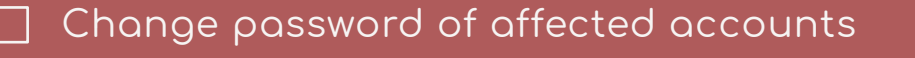

- Change password of unaffected accounts using the same password
- Optional: Shut down affected accounts altogether
- Optional: Switch all accounts to a new unaffected email
- Remove your personal information yourself if able to
- Contact site admins to remove your information if needed
- Remove information from people-searching sites

## Go Incognito 2.4